# **PySPOD: Python SPOD Documentation** *Release 2.0.0*

**Gianmarco Mengaldo, Marcin Rogowski, Lisandro Dalcin, Romit M** 

**May 05, 2024**

## **CONTENTS:**

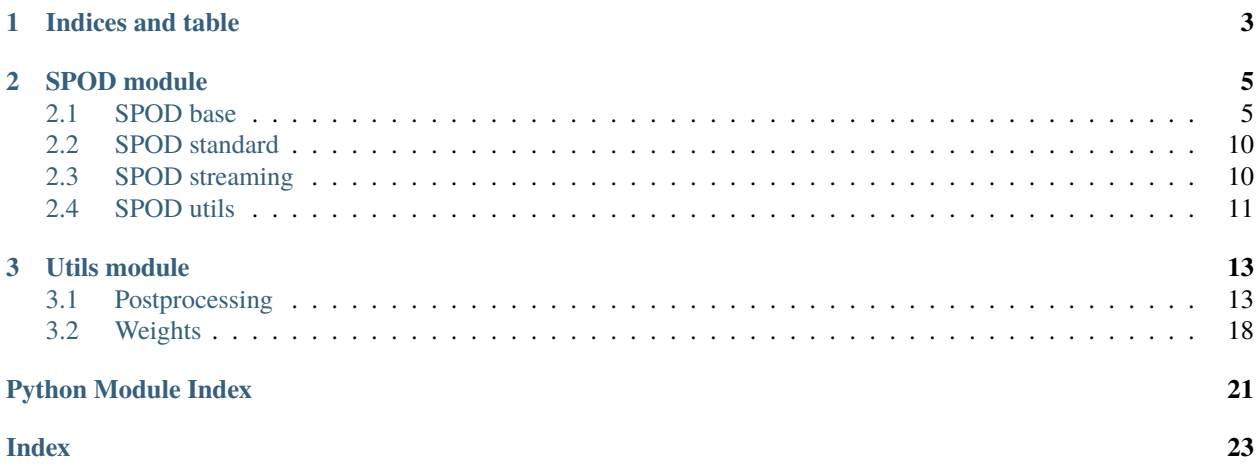

- The **GitHub repository** of this package can be found at [PySPOD](https://github.com/MathEXLab/PySPOD) along installation instructions, and how to get started.
- **Tutorials** can be found at [PySPOD-Tutorials](https://github.com/MathEXLab/PySPOD/tree/main/tutorials)
- The package uses [GitHub Actions](https://github.com/MathEXLab/PySPOD/actions) for **continuous integration**.

## **CHAPTER**

## **ONE**

## **INDICES AND TABLE**

- <span id="page-6-0"></span>• genindex
- modindex

## **CHAPTER**

## **TWO**

## **SPOD MODULE**

## <span id="page-8-3"></span><span id="page-8-1"></span><span id="page-8-0"></span>**2.1 SPOD base**

### **Base module for the SPOD:**

• The Base. fit method must be implemented in inherited classes

<span id="page-8-2"></span>class Base(*params*, *weights=None*, *comm=None*)

Spectral Proper Orthogonal Decomposition base class.

#### property comm

Get the MPI communicator.

#### **Returns**

the MPI communicator.

**Return type** mpi4py.MPI.Intracomm

compute\_coeffs\_op(*data*, *results\_dir*, *modes\_idx=None*, *tol=1e-10*, *svd=True*, *T\_lb=None*, *T\_ub=None*) See method implementation in the spod.utils module.

compute\_reconstruction(*coeffs\_dir*, *time\_idx=None*)

See method implementation in the spod.utils module.

### define\_weights()

Define and check weights.

### property dim

Get the number of dimensions of the data matrix.

### **Returns**

number of dimensions of the data matrix.

## **Return type**

[int](https://docs.python.org/3/library/functions.html#int)

### property dt

Get the time-step.

### **Returns**

the time-step used by the SPOD algorithm.

**Return type**

double

#### <span id="page-9-1"></span>property eigs

Get the eigenvalues of the SPOD matrix.

#### **Returns**

the eigenvalues from the eigendecomposition the SPOD matrix.

#### **Return type**

[numpy.ndarray](https://numpy.org/doc/stable/reference/generated/numpy.ndarray.html#numpy.ndarray)

### property file\_coeffs

Get the file path where coeffs are saved.

#### **Returns**

path to file where coeffs are saved.

**Return type**

[str](https://docs.python.org/3/library/stdtypes.html#str)

## property file\_dynamics

Get the file path where reconstruction is saved.

### **Returns**

path to file where reconstruction is saved.

#### **Return type**

[str](https://docs.python.org/3/library/stdtypes.html#str)

### find\_nearest\_coords(*coords*, *x*)

See method implementation in the postproc module.

### find\_nearest\_freq(*freq\_req*, *freq=None*)

See method implementation in the postproc module.

<span id="page-9-0"></span>fit(*data\_list*, *\*args*, *\*\*kwargs*)

Fit the data using SPOD.

#### **Parameters**

data\_[list](https://docs.python.org/3/library/stdtypes.html#list) (list) – list containing data matrices for which to compute the SPOD.

### property freq

Get the number of modes.

### **Returns**

the number of modes computed by the SPOD algorithm.

#### **Return type**

[int](https://docs.python.org/3/library/functions.html#int)

#### property freq\_idx\_lb

Get the number of frequencies.

#### **Returns**

the number of frequencies computed by the SPOD algorithm.

#### **Return type**

[int](https://docs.python.org/3/library/functions.html#int)

#### property freq\_idx\_ub

Get the number of frequencies.

#### **Returns**

the number of frequencies computed by the SPOD algorithm.

#### **Return type**

[int](https://docs.python.org/3/library/functions.html#int)

<span id="page-10-0"></span>generate\_2d\_data\_video(*data*, *time\_limits=[0, 10]*, *vars\_idx=[0]*, *sampling=1*, *x1=None*, *x2=None*, *coastlines=''*, *figsize=(12, 8)*, *filename='data\_video.mp4'*)

See method implementation in the postproc module.

#### get\_data(*data*, *t\_0=None*, *t\_end=None*)

Get the original input data.

#### **Returns**

the matrix that contains the original snapshots.

#### **Return type**

[numpy.ndarray](https://numpy.org/doc/stable/reference/generated/numpy.ndarray.html#numpy.ndarray)

#### get\_freq\_axis()

Obtain frequency axis.

### get\_modes\_at\_freq(*freq\_idx*)

See method implementation in the postproc module.

#### long\_t\_mean(*data*)

Get longtime mean.

#### property modes\_dir

Get the dictionary containing the path to the SPOD modes saved.

#### **Returns**

the dictionary containing the path to the SPOD modes saved.

#### **Return type**

[dict](https://docs.python.org/3/library/stdtypes.html#dict)

### property n\_blocks

Get the number of blocks used.

#### **Returns**

the number of blocks used by the SPOD algorithms.

#### **Return type**

[int](https://docs.python.org/3/library/functions.html#int)

### property n\_dft

Get the number of DFT per block.

#### **Returns**

the number of DFT per block.

#### **Return type**

[int](https://docs.python.org/3/library/functions.html#int)

#### property n\_freq

Get the number of frequencies.

#### **Returns**

the number of frequencies computed by the SPOD algorithm.

#### **Return type**

[int](https://docs.python.org/3/library/functions.html#int)

#### <span id="page-11-0"></span>property n\_modes

Get the number of modes.

#### **Returns**

the number of modes computed by the SPOD algorithm.

#### **Return type**

[int](https://docs.python.org/3/library/functions.html#int)

### property n\_modes\_save

Get the number of modes.

#### **Returns**

the number of modes computed by the SPOD algorithm.

#### **Return type**

[int](https://docs.python.org/3/library/functions.html#int)

### property nt

Get the number of time-steps of the data matrix.

### **Returns**

the number of time-steps of the data matrix.

### **Return type**

[int](https://docs.python.org/3/library/functions.html#int)

### property nv

Get the number of variables of the data matrix.

### **Returns**

the number of variables of the data matrix.

#### **Return type**

[int](https://docs.python.org/3/library/functions.html#int)

#### property nx

Get the number of spatial points of the data matrix.

#### **Returns**

the number of spatial points [dim1:] of the data matrix.

### **Return type**

[int](https://docs.python.org/3/library/functions.html#int)

plot\_2d\_data(*data*, *time\_idx=[0]*, *vars\_idx=[0]*, *x1=None*, *x2=None*, *title=''*, *coastlines=''*, *figsize=(12, 8)*, *filename=None*, *origin=None*)

See method implementation in the postproc module.

plot\_2d\_mode\_slice\_vs\_time(*freq\_req*, *freq*, *vars\_idx=[0]*, *modes\_idx=[0]*, *x1=None*, *x2=None*, *max\_each\_mode=False*, *fftshift=False*, *title=''*, *figsize=(12, 8)*, *equal\_axes=False*, *filename=None*)

See method implementation in the postproc module.

plot\_2d\_modes\_at\_frequency(*freq\_req*, *freq*, *vars\_idx=[0]*, *modes\_idx=[0]*, *x1=None*, *x2=None*, *fftshift=False*, *imaginary=False*, *plot\_max=False*, *coastlines=''*, *title=''*, *xticks=None*, *yticks=None*, *figsize=(12, 8)*, *equal\_axes=False*, *filename=None*, *origin=None*, *pdf=None*, *shift180=False*)

See method implementation in the postproc module.

<span id="page-12-0"></span>plot\_3d\_modes\_slice\_at\_frequency(*freq\_req*, *freq*, *vars\_idx=[0]*, *modes\_idx=[0]*, *x1=None*, *x2=None*, *x3=None*, *slice\_dim=0*, *slice\_id=None*, *fftshift=False*, *imaginary=False*, *plot\_max=False*, *coastlines=''*, *title=''*, *xticks=None*, *yticks=None*, *figsize=(12, 8)*, *equal\_axes=False*, *filename=None*, *origin=None*)

See method implementation in the postproc module.

plot\_data\_tracers(*data*, *coords\_list*, *x=None*, *time\_limits=[0, 10]*, *vars\_idx=[0]*, *title=''*, *figsize=(12, 8)*, *filename=None*)

See method implementation in the postproc module.

plot\_eigs(*title=''*, *figsize=(12, 8)*, *show\_axes=True*, *equal\_axes=False*, *filename=None*)

See method implementation in the postproc module.

plot\_eigs\_vs\_frequency(*freq=None*, *title=''*, *xticks=None*, *yticks=None*, *show\_axes=True*, *equal\_axes=False*, *figsize=(12, 8)*, *filename=None*)

See method implementation in the postproc module.

plot\_eigs\_vs\_period(*freq=None*, *title=''*, *xticks=None*, *yticks=None*, *show\_axes=True*, *equal\_axes=False*, *figsize=(12, 8)*, *filename=None*)

See method implementation in the postproc module.

plot\_mode\_tracers(*freq\_req*, *freq*, *coords\_list*, *x=None*, *vars\_idx=[0]*, *modes\_idx=[0]*, *fftshift=False*, *title=''*, *figsize=(12, 8)*, *filename=None*)

See method implementation in the postproc module.

#### property savedir\_sim

Get the directory where results are saved.

#### **Returns**

path to directory where results are saved.

**Return type**

[str](https://docs.python.org/3/library/stdtypes.html#str)

select\_mean(*data*)

Select mean.

#### property shape

Get the shape of the data matrix.

#### **Returns**

shape of the data matrix.

#### **Return type**

[int](https://docs.python.org/3/library/functions.html#int)

#### property weights

Get the weights used to compute the inner product.

#### **Returns**

weight matrix used to compute the inner product.

#### **Return type**

[numpy.ndarray](https://numpy.org/doc/stable/reference/generated/numpy.ndarray.html#numpy.ndarray)

#### property xdim

Get the number of spatial dimensions of the data matrix.

<span id="page-13-6"></span>**Returns**

number of spatial dimensions of the data matrix.

**Return type**

[tuple\(](https://docs.python.org/3/library/stdtypes.html#tuple)[int,](https://docs.python.org/3/library/functions.html#int))

## property xshape

Get the spatial shape of the data matrix.

**Returns**

spatial shape of the data matrix.

**Return type**

[tuple\(](https://docs.python.org/3/library/stdtypes.html#tuple)[int,](https://docs.python.org/3/library/functions.html#int))

## <span id="page-13-0"></span>**2.2 SPOD standard**

Derived module from spod\_base.py for standard SPOD.

<span id="page-13-3"></span>class Standard(*params*, *weights=None*, *comm=None*)

Class that implements a distributed batch version of the Spectral Proper Orthogonal Decomposition algorithm to the input data.

The computation is performed on the *data* passed to the [fit](#page-13-2) method of the [Standard](#page-13-3) class, derived from the [Base](#page-8-2) class.

<span id="page-13-2"></span>fit(*data\_list*, *variables=None*)

Class-specific method to fit the data matrix using the SPOD batch algorithm.

**Parameters**

data\_[list](https://docs.python.org/3/library/stdtypes.html#list) (list) – list containing data matrices for which to compute the SPOD.

## <span id="page-13-1"></span>**2.3 SPOD streaming**

Derived module from spod\_base.py for streaming SPOD.

<span id="page-13-5"></span>class Streaming(*params*, *weights=None*, *comm=None*)

Class that implements a distributed streaming version of the Spectral Proper Orthogonal Decomposition algorithm to the input data.

The computation is performed on the data passed to the [fit](#page-13-4) method of the [Streaming](#page-13-5) class, derived from the [Base](#page-8-2) class.

<span id="page-13-4"></span>fit(*data\_list*)

Class-specific method to fit the data matrix using the SPOD streaming algorithm.

**Parameters** data\_[list](https://docs.python.org/3/library/stdtypes.html#list) (list) – list containing data matrices for which to compute the SPOD.

## <span id="page-14-1"></span><span id="page-14-0"></span>**2.4 SPOD utils**

Utils for SPOD method.

check\_orthogonality(*results\_dir*, *mode\_idx1*, *mode\_idx2*, *freq\_idx*, *dtype='double'*, *savedir=None*, *comm=None*)

Check orthogonality of SPOD modes.

#### **Parameters**

- results\_dir  $(str)$  $(str)$  $(str)$  path to results folder where to find SPOD modes.
- mode\_idx1  $(int)$  $(int)$  $(int)$  id first mode used for comparison.
- mode\_idx2 ([int](https://docs.python.org/3/library/functions.html#int)) id second mode used for comparison.
- freq\_idx  $(int)$  $(int)$  $(int)$  frequency id to be used.
- dtype  $(str)$  $(str)$  $(str)$  datatype to be used. Default is 'double'.
- savedir  $(str)$  $(str)$  $(str)$  path where to save the data.
- **comm** (*MPI*. *Comm*) MPI communicator.

#### **Returns**

orthogonality check and value.

#### **Return type**

[bool,](https://docs.python.org/3/library/functions.html#bool) [float](https://docs.python.org/3/library/functions.html#float)

compute\_coeffs\_conv(*data*, *results\_dir*, *modes\_idx=None*, *freq\_idx=None*, *T\_lb=None*, *T\_ub=None*, *tol=1e-10*, *svd=False*, *savedir=None*, *dtype='double'*, *comm=None*)

Continuously-discrete temporal expansion coefficients of SPOD modes via convolution.

### **Parameters**

- data  $(numpy,ndarray) data$ .
- results\_dir  $(str)$  $(str)$  $(str)$  path to results folder.
- mode\_idx  $(list)$  $(list)$  $(list)$  ids modes used for building coefficients. Default is None.
- freq\_idx  $(list)$  $(list)$  $(list)$  frequency ids to be used. Default is None.
- **T\_lb**  $(fload)$  lower bound period. Default is None.
- **T\_ub**  $(fload)$  upper bound period. Default is None.
- tol  $(f$ loat) tolerance for pseudoinverse. Default is 1e-10.
- svd  $(f$ loat) whether to use svd pseudoinverse. Default is None.
- savedir  $(str)$  $(str)$  $(str)$  path where to save the data. Default is None.
- dtype  $(str)$  $(str)$  $(str)$  datatype to be used. Default is 'double'.
- **comm** (MPI. Comm) MPI communicator. Default is None.

#### **Returns**

where the file with the coefficients is saved, and associated folder.

#### **Return type**

[str,](https://docs.python.org/3/library/stdtypes.html#str) [str](https://docs.python.org/3/library/stdtypes.html#str)

<span id="page-15-0"></span>compute\_coeffs\_op(*data*, *results\_dir*, *modes\_idx=None*, *freq\_idx=None*, *T\_lb=None*, *T\_ub=None*, *tol=1e-10*, *svd=False*, *savedir=None*, *dtype='double'*, *comm=None*)

Compute coefficients through oblique projection.

#### **Parameters**

- data  $(numpy,ndarray) data$ .
- results\_dir  $(str)$  $(str)$  $(str)$  path to results folder.
- mode\_idx  $(list)$  $(list)$  $(list)$  ids modes used for building coefficients. Default is None.
- freq\_idx  $(llist)$  $(llist)$  $(llist)$  frequency ids to be used. Default is None.
- **T\_lb**  $(fload)$  lower bound period. Default is None.
- **T\_ub**  $(fload)$  upper bound period. Default is None.
- tol  $(f$ loat) tolerance for pseudoinverse. Default is 1e-10.
- svd  $(f$ loat) whether to use svd pseudoinverse. Default is None.
- savedir  $(str)$  $(str)$  $(str)$  path where to save the data. Default is None.
- dtype  $(str)$  $(str)$  $(str)$  datatype to be used. Default is 'double'.
- **comm** (MPI. Comm) MPI communicator. Default is None.

#### **Returns**

where the file with the coefficients is saved, and associated folder.

#### **Return type**

[str,](https://docs.python.org/3/library/stdtypes.html#str) [str](https://docs.python.org/3/library/stdtypes.html#str)

compute\_reconstruction(*coeffs\_dir*, *time\_idx*, *coeffs=None*, *savedir=None*, *filename=None*, *dtype='double'*, *comm=None*)

Reconstruct original data through oblique projection.

#### **Parameters**

- coeffs\_dir  $(str)$  $(str)$  $(str)$  path to coefficients folder.
- time\_idx  $(list)$  $(list)$  $(list)$  ids of times to be used for building reconstruction.
- coeffs  $(list)$  $(list)$  $(list)$  coefficients. Default is None.
- savedir  $(str)$  $(str)$  $(str)$  path where to save the data. Default is None.
- **filename**  $(str)$  $(str)$  $(str)$  filename to use for saving reconstruction. Default is None.
- **dtype**  $(str)$  $(str)$  $(str)$  datatype to be used. Default is 'double'.
- **comm** (MPI. Comm) MPI communicator. Default is None.

#### **Returns**

where the file with the reconstruction is saved, and associated folder.

#### **Return type**

[str,](https://docs.python.org/3/library/stdtypes.html#str) [str](https://docs.python.org/3/library/stdtypes.html#str)

## **CHAPTER**

## **THREE**

## **UTILS MODULE**

## <span id="page-16-2"></span><span id="page-16-1"></span><span id="page-16-0"></span>**3.1 Postprocessing**

Various postprocessing utilities.

### find\_nearest\_coords(*coords*, *x*, *data\_space\_dim*)

Get nearest data coordinates to requested coordinates *coords*.

#### **Parameters**

- coords ([numpy.ndarray](https://numpy.org/doc/stable/reference/generated/numpy.ndarray.html#numpy.ndarray)) coordinate requested.
- $\mathbf{x}$  ([list](https://docs.python.org/3/library/stdtypes.html#list)) data coordinates.
- **int** spatial dimension of the data.

#### **Returns**

the nearest coordinate to the *coords* requested and its id.

#### **Return type**

[tuple](https://docs.python.org/3/library/stdtypes.html#tuple)[\[numpy.ndarray,](https://numpy.org/doc/stable/reference/generated/numpy.ndarray.html#numpy.ndarray) [int\]](https://docs.python.org/3/library/functions.html#int)

### find\_nearest\_freq(*freq\_req*, *freq*)

Get nearest frequency to requested *freq\_req* given an array of frequencies *freq*.

### **Parameters**

- freq\_req  $(f$ *loat* $) requested frequency.$
- freq ([numpy.ndarray](https://numpy.org/doc/stable/reference/generated/numpy.ndarray.html#numpy.ndarray)) array of frequencies.

#### **Returns**

the nearest frequency to the *freq\_req* requested and its id.

#### **Return type**

[tuple](https://docs.python.org/3/library/stdtypes.html#tuple)[\[float,](https://docs.python.org/3/library/functions.html#float) [int\]](https://docs.python.org/3/library/functions.html#int)

generate\_2d\_data\_video(*X*, *time\_limits=[0, 10]*, *vars\_idx=[0]*, *sampling=1*, *x1=None*, *x2=None*, *coastlines=''*, *figsize=(12, 8)*, *path='CWD'*, *filename='data\_video.mp4'*)

Make movie of 2D data.

- X ([numpy.ndarray](https://numpy.org/doc/stable/reference/generated/numpy.ndarray.html#numpy.ndarray)) 2D data to be plotted. First dimension must be time. Last dimension must be variable.
- time\_limits (2-element list) lower and upper time bounds to be used for video. Default is first 10 timeframes are used.
- <span id="page-17-0"></span>• sampling ([int](https://docs.python.org/3/library/functions.html#int)) – sample data every *sampling* timeframes. Default is 1 (use all timeframes).
- $x1$  ([numpy.ndarray](https://numpy.org/doc/stable/reference/generated/numpy.ndarray.html#numpy.ndarray)) x-axis coordinate. Default is None.
- $x2$  ([numpy.ndarray](https://numpy.org/doc/stable/reference/generated/numpy.ndarray.html#numpy.ndarray)) y-axis coordinate. Default is None.
- coastlines ([str](https://docs.python.org/3/library/stdtypes.html#str)) whether to overlay coastlines. Options are *regular* (longitude from 0 to 360) and *centred* (longitude from -180 to 180) Default is '' (no coastlines).
- figsize ([tuple\(](https://docs.python.org/3/library/stdtypes.html#tuple)[int,int\)](https://docs.python.org/3/library/functions.html#int)) size of the figure (width, height). Default is (12,8).
- path ([str](https://docs.python.org/3/library/stdtypes.html#str)) if specified, the plot is saved at *path*. Default is CWD.
- filename ([str](https://docs.python.org/3/library/stdtypes.html#str)) if specified, the plot is saved at *filename*.

#### get\_data\_from\_file(*filename*)

Load data from file

#### **Parameters**

**filename**  $(str)$  $(str)$  $(str)$  – path from where to load data.

#### **Returns**

the requested data stored in *filename*

#### **Return type**

[numpy.ndarray](https://numpy.org/doc/stable/reference/generated/numpy.ndarray.html#numpy.ndarray)

#### get\_modes\_at\_freq(*results\_path*, *freq\_idx*)

Get the matrix containing the SPOD modes at given frequency *freq\_idx*, stored by [frequencies, spatial dimensions data, no. of variables, no. of modes].

#### **Parameters**

- results\_path ([str](https://docs.python.org/3/library/stdtypes.html#str)) path to the files where the SPOD modes are stored.
- freq\_idx  $(int)$  $(int)$  $(int)$  frequency id requested.

#### **Returns**

the n dims, n\_vars, n\_modes matrix containing the SPOD modes at requested frequency.

#### **Return type**

#### [numpy.ndarray](https://numpy.org/doc/stable/reference/generated/numpy.ndarray.html#numpy.ndarray)

plot\_2d\_data(*X*, *time\_idx=[0]*, *vars\_idx=[0]*, *x1=None*, *x2=None*, *xticks=None*, *yticks=None*, *equal\_axes=False*, *title=''*, *coastlines=''*, *figsize=(12, 8)*, *path='CWD'*, *filename=None*, *origin=None*)

Plot 2D data.

- X ([numpy.ndarray](https://numpy.org/doc/stable/reference/generated/numpy.ndarray.html#numpy.ndarray)) 2D data to be plotted. First dimension must be time. Last dimension must be variable.
- vars\_idx  $(list)$  $(list)$  $(list)$  list of variables to plot. Default, first variable is plotted.
- time\_idx  $(list)$  $(list)$  $(list)$  list of time indices to plot. Default, first time index is plotted.
- $x1$  ([numpy.ndarray](https://numpy.org/doc/stable/reference/generated/numpy.ndarray.html#numpy.ndarray)) x-axis coordinate. Default is None.
- $x2$  ([numpy.ndarray](https://numpy.org/doc/stable/reference/generated/numpy.ndarray.html#numpy.ndarray)) y-axis coordinate. Default is None.
- title  $(str)$  $(str)$  $(str)$  if specified, title of the plot. Default is  $\cdot$ .
- coastlines ([str](https://docs.python.org/3/library/stdtypes.html#str)) whether to overlay coastlines. Options are *regular* (longitude from 0 to 360) and *centred* (longitude from -180 to 180) Default is '' (no coastlines).
- figsize ([tuple\(](https://docs.python.org/3/library/stdtypes.html#tuple)[int,int\)](https://docs.python.org/3/library/functions.html#int)) size of the figure (width,height). Default is (12,8).
- path ([str](https://docs.python.org/3/library/stdtypes.html#str)) if specified, the plot is saved at *path*. Default is CWD.
- filename ([str](https://docs.python.org/3/library/stdtypes.html#str)) if specified, the plot is saved at *filename*.

<span id="page-18-0"></span>plot\_2d\_modes\_at\_frequency(*results\_path*, *freq\_req*, *freq*, *vars\_idx=[0]*, *modes\_idx=[0]*, *x1=None*, *x2=None*, *limits\_x1=(None,)*, *limits\_x2=(None,)*, *fftshift=False*, *imaginary=False*, *plot\_max=False*, *coastlines=''*, *title=''*, *xticks=None*, *yticks=None*, *cmap='coolwarm'*, *figsize=(12, 8)*, *equal\_axes=False*, *path='CWD'*,

*filename=None*, *origin=None*, *modes=None*, *pdf=None*, *shift180=False*)

Plot SPOD modes for 2D problems at a given frequency *freq\_req*.

#### **Parameters**

- results\_path ([str](https://docs.python.org/3/library/stdtypes.html#str)) file containing 2D SPOD modes.
- freq\_req  $(f$ *loat* $) frequency to be plotted.$
- freq  $(numpy.ndarray)$  $(numpy.ndarray)$  $(numpy.ndarray)$  frequency array.
- vars\_idx ([int](https://docs.python.org/3/library/functions.html#int) or sequence[\(int\)](https://docs.python.org/3/library/functions.html#int)) variables to be plotted. Default, the first variable is plotted.
- modes\_idx ([int](https://docs.python.org/3/library/functions.html#int) or sequence[\(int\)](https://docs.python.org/3/library/functions.html#int)) modes to be plotted. Default, the first mode is plotted.
- $x1$  ([numpy.ndarray](https://numpy.org/doc/stable/reference/generated/numpy.ndarray.html#numpy.ndarray)) x-axis coordinate.
- $x2$  ([numpy.ndarray](https://numpy.org/doc/stable/reference/generated/numpy.ndarray.html#numpy.ndarray)) y-axis coordinate.
- limits\_ $x1$  (*[tuple](https://docs.python.org/3/library/stdtypes.html#tuple)*) x-axis coordinate limits indices.
- limits\_ $x2$  (*[tuple](https://docs.python.org/3/library/stdtypes.html#tuple)*) y-axis coordinate limits indices.
- **fftshift** ([bool](https://docs.python.org/3/library/functions.html#bool)) whether to perform fft-shifting. Default is False.
- imaginary  $(boo1)$  whether to plot imaginary part. Default is False
- **plot\_max**  $(boo1)$  whether to plot a dot at maximum value of the plot. Default is False.
- coastlines ([str](https://docs.python.org/3/library/stdtypes.html#str)) whether to overlay coastlines. Options are *regular* (longitude from 0 to 360) and *centred* (longitude from -180 to 180). Default is '' (no coastlines).
- title  $(str)$  $(str)$  $(str)$  if specified, title of the plot. Default is  $\cdot$ .
- xticks ([tuple](https://docs.python.org/3/library/stdtypes.html#tuple) or  $list$ ) ticks to be set on x-axis. Default is None.
- **yticks** ([tuple](https://docs.python.org/3/library/stdtypes.html#tuple) or  $list$ ) ticks to be set on y-axis. Default is None.
- cmap contour map for plot. Default is 'coolwarm'.
- figsize  $(tuple(int, int)) size of the figure (width, height). Default is (12,8).$  $(tuple(int, int)) size of the figure (width, height). Default is (12,8).$  $(tuple(int, int)) size of the figure (width, height). Default is (12,8).$
- equal\_axes  $(bool)$  $(bool)$  $(bool)$  if True, the axes will be equal. Default is False.
- path ([str](https://docs.python.org/3/library/stdtypes.html#str)) if specified, the plot is saved at *path*. Default is CWD.
- filename ([str](https://docs.python.org/3/library/stdtypes.html#str)) if specified, the plot is saved at *filename*. Default is None.

plot\_3d\_modes\_slice\_at\_frequency(*results\_path*, *freq\_req*, *freq*, *vars\_idx=[0]*, *modes\_idx=[0]*, *x1=None*, *x2=None*, *x3=None*, *slice\_dim=0*, *slice\_id=None*, *fftshift=False*, *imaginary=False*, *plot\_max=False*, *coastlines=''*, *title=''*, *xticks=None*, *yticks=None*, *figsize=(12, 8)*, *equal\_axes=False*, *path='CWD'*, *filename=None*, *origin=None*)

Plot SPOD modes for 3D problems at a given frequency *freq\_req*.

- <span id="page-19-0"></span>• results\_path  $(str)$  $(str)$  $(str)$  – file containing 3D SPOD modes.
- freq\_req  $(float)$  $(float)$  $(float)$  frequency to be plotted.
- freq ([numpy.ndarray](https://numpy.org/doc/stable/reference/generated/numpy.ndarray.html#numpy.ndarray)) frequency array.
- vars\_idx ([int](https://docs.python.org/3/library/functions.html#int) or sequence[\(int\)](https://docs.python.org/3/library/functions.html#int)) variables to be plotted. Default, the first variable is plotted.
- modes\_idx ([int](https://docs.python.org/3/library/functions.html#int) or sequence[\(int\)](https://docs.python.org/3/library/functions.html#int)) modes to be plotted. Default, the first mode is plotted.
- $x1$  ([numpy.ndarray](https://numpy.org/doc/stable/reference/generated/numpy.ndarray.html#numpy.ndarray)) x-axis coordinate. Default is None.
- $x2$  ([numpy.ndarray](https://numpy.org/doc/stable/reference/generated/numpy.ndarray.html#numpy.ndarray)) y-axis coordinate. Default is None.
- $x3$  ([numpy.ndarray](https://numpy.org/doc/stable/reference/generated/numpy.ndarray.html#numpy.ndarray)) z-axis coordinate. Default is None.
- slice\_dim  $(int)$  $(int)$  $(int)$  axis to slice. Either 0, 1, or 2. Default is 0.
- slice\_id ([int](https://docs.python.org/3/library/functions.html#int)) id of the slice to extract along *slice\_dim*. Default is None. In this case, the slice\_id is selected as the one that corresponds to the maximum value along *slice\_dim*.
- **fftshift** ([bool](https://docs.python.org/3/library/functions.html#bool)) whether to perform fft-shifting. Default is False.
- imaginary  $(boo1)$  whether to plot imaginary part. Default is False
- plot\_max  $(bool)$  $(bool)$  $(bool)$  whether to plot a dot at maximum value of the plot. Default is False.
- coastlines ([str](https://docs.python.org/3/library/stdtypes.html#str)) whether to overlay coastlines. Options are *regular* (longitude from 0 to 360) and *centred* (longitude from -180 to 180) Default is '' (no coastlines).
- title  $(str)$  $(str)$  $(str)$  if specified, title of the plot. Default is  $\cdot$ .
- xticks ([tuple](https://docs.python.org/3/library/stdtypes.html#tuple) or  $list$ ) ticks to be set on x-axis. Default is None.
- yticks ([tuple](https://docs.python.org/3/library/stdtypes.html#tuple) or  $list$ ) ticks to be set on y-axis. Default is None.
- **figsize** (*[tuple\(](https://docs.python.org/3/library/stdtypes.html#tuple)[int,int\)](https://docs.python.org/3/library/functions.html#int)*) size of the figure (width, height). Default is (12,8).
- equal\_axes  $(bool)$  $(bool)$  $(bool)$  if True, the axes will be equal. Default is False.
- path ([str](https://docs.python.org/3/library/stdtypes.html#str)) if specified, the plot is saved at *path*. Default is CWD.
- filename ([str](https://docs.python.org/3/library/stdtypes.html#str)) if specified, the plot is saved at *filename*. Default is None.

plot\_data\_tracers(*X*, *coords\_list*, *x=None*, *time\_limits=[0, 10]*, *vars\_idx=[0]*, *title=''*, *figsize=(12, 8)*, *path='CWD'*, *filename=None*)

Plot data tracers for nD problems.

- **X** ([numpy.ndarray](https://numpy.org/doc/stable/reference/generated/numpy.ndarray.html#numpy.ndarray)) nD data.
- coords\_list  $(list(tuple(*),))$  $(list(tuple(*),))$  $(list(tuple(*),))$  $(list(tuple(*),))$  list of tuples containing coordinates to be plotted.
- $\mathbf x$  ([numpy.ndarray](https://numpy.org/doc/stable/reference/generated/numpy.ndarray.html#numpy.ndarray)) data coordinates. Default is None.
- time\_limits (2-element list) lower and upper time bounds to be plotted. Default is first 10 timeframes are plotted.
- title  $(str)$  $(str)$  $(str)$  if specified, title of the plot. Default is  $\cdot$ .
- figsize  $(tuple(int, int)) size of the figure (width, height). Default is (12,8).$  $(tuple(int, int)) size of the figure (width, height). Default is (12,8).$  $(tuple(int, int)) size of the figure (width, height). Default is (12,8).$
- path ([str](https://docs.python.org/3/library/stdtypes.html#str)) if specified, the plot is saved at *path*. Default is CWD.
- filename ([str](https://docs.python.org/3/library/stdtypes.html#str)) if specified, the plot is saved at *filename*. Default is None.

<span id="page-20-0"></span>plot\_eigs(*eigs*, *title=''*, *figsize=(12, 8)*, *show\_axes=True*, *equal\_axes=False*, *path='CWD'*, *filename=None*) Plot eigenvalues *eigs*.

### **Parameters**

- eigs  $(ndarray)$  eigenvalues.
- title  $(str)$  $(str)$  $(str)$  if specified, title of the plot.
- figsize  $(tuple(int, int)) size of the figure (width, height). Default is (12,8).$  $(tuple(int, int)) size of the figure (width, height). Default is (12,8).$  $(tuple(int, int)) size of the figure (width, height). Default is (12,8).$
- show\_axes  $(bool) if True$  $(bool) if True$  $(bool) if True$ , the axes will be showed. Default is True.
- equal\_axes  $(bool)$  $(bool)$  $(bool)$  if True, the axes will be equal. Default is False.
- path ([str](https://docs.python.org/3/library/stdtypes.html#str)) if specified, the plot is saved at *path*. Default is CWD.
- filename ([str](https://docs.python.org/3/library/stdtypes.html#str)) if specified, the plot is saved at *filename*. Default is None.

plot\_eigs\_vs\_frequency(*eigs*, *freq*, *title=''*, *xticks=None*, *yticks=None*, *show\_axes=True*, *equal\_axes=False*, *figsize=(12, 8)*, *fontname='DejaVu Sans'*, *fontsize=16*, *path='CWD'*, *filename=None*)

Plot eigenvalues vs. frequency.

#### **Parameters**

- eigs  $(ndarray)$  eigenvalues.
- freq  $(ndarray)$  frequency vector to be used as the x-axis.
- title  $(str)$  $(str)$  $(str)$  if specified, title of the plot.
- xticks ([tuple](https://docs.python.org/3/library/stdtypes.html#tuple) or  $list$ ) ticks to be set on x-axis. Default is None.
- yticks ([tuple](https://docs.python.org/3/library/stdtypes.html#tuple) or  $list$ ) ticks to be set on y-axis. Default is None.
- show\_axes  $(bool) if True$  $(bool) if True$  $(bool) if True$ , the axes will be showed. Default is True.
- equal\_axes  $(bool)$  $(bool)$  $(bool)$  if True, the axes will be equal. Default is False.
- figsize  $(tuple(int, int)) size of the figure (width, height). Default is (12,8).$  $(tuple(int, int)) size of the figure (width, height). Default is (12,8).$  $(tuple(int, int)) size of the figure (width, height). Default is (12,8).$
- path ([str](https://docs.python.org/3/library/stdtypes.html#str)) if specified, the plot is saved at *path*. Default is CWD.
- filename ([str](https://docs.python.org/3/library/stdtypes.html#str)) if specified, the plot is saved at *filename*. Default is None.

plot\_eigs\_vs\_period(*eigs*, *freq*, *title=''*, *xticks=None*, *yticks=None*, *show\_axes=True*, *equal\_axes=False*, *figsize=(12, 8)*, *fontname='DejaVu Sans'*, *fontsize=16*, *path='CWD'*, *filename=None*)

Plot eigenvalues vs. period = 1 / freq.

- eigs  $(ndarray)$  eigenvalues.
- freq  $(ndarray)$  frequency vector to be used as the x-axis.
- title  $(str)$  $(str)$  $(str)$  if specified, title of the plot. Default is  $\cdot$ .
- xticks ([tuple](https://docs.python.org/3/library/stdtypes.html#tuple) or  $list$ ) ticks to be set on x-axis. Default is None.
- yticks ([tuple](https://docs.python.org/3/library/stdtypes.html#tuple) or  $list$ ) ticks to be set on y-axis. Default is None.
- show\_axes  $(bool) if True$  $(bool) if True$  $(bool) if True$ , the axes will be showed. Default is True.
- equal\_axes  $(bool)$  $(bool)$  $(bool)$  if True, the axes will be equal. Default is False.
- figsize  $(tuple(int, int)) size of the figure (width, height). Default is (12,8).$  $(tuple(int, int)) size of the figure (width, height). Default is (12,8).$  $(tuple(int, int)) size of the figure (width, height). Default is (12,8).$
- path ([str](https://docs.python.org/3/library/stdtypes.html#str)) if specified, the plot is saved at *path*. Default is CWD.

• filename ([str](https://docs.python.org/3/library/stdtypes.html#str)) – if specified, the plot is saved at *filename*. Default is None.

<span id="page-21-1"></span>plot\_mode\_tracers(*results\_path*, *freq\_req*, *freq*, *coords\_list*, *x=None*, *vars\_idx=[0]*, *modes\_idx=[0]*, *fftshift=False*, *title=''*, *figsize=(12, 8)*, *path='CWD'*, *filename=None*)

Plot SPOD mode tracers for nD problems at given frequency *freq\_req*.

#### **Parameters**

- results\_path  $(str)$  $(str)$  $(str)$  file containing nD SPOD modes.
- freq\_req  $(f$ *loat* $) frequency to be plotted.$
- freq ([numpy.ndarray](https://numpy.org/doc/stable/reference/generated/numpy.ndarray.html#numpy.ndarray)) frequency array.
- coords\_list  $(list(tuple(*),))$  $(list(tuple(*),))$  $(list(tuple(*),))$  $(list(tuple(*),))$  list of tuples containing coordinates to be plotted.
- $\mathbf x$  ([numpy.ndarray](https://numpy.org/doc/stable/reference/generated/numpy.ndarray.html#numpy.ndarray)) data coordinates. Default is None.
- **fftshift** ([bool](https://docs.python.org/3/library/functions.html#bool)) whether to perform fft-shifting. Default is False.
- title  $(str)$  $(str)$  $(str)$  if specified, title of the plot. Default is  $\cdot$ .
- figsize  $(tuple(int, int)) size of the figure (width, height). Default is (12,8).$  $(tuple(int, int)) size of the figure (width, height). Default is (12,8).$  $(tuple(int, int)) size of the figure (width, height). Default is (12,8).$
- path ([str](https://docs.python.org/3/library/stdtypes.html#str)) if specified, the plot is saved at *path*. Default is CWD.
- filename ([str](https://docs.python.org/3/library/stdtypes.html#str)) if specified, the plot is saved at *filename*. Default is None.

## <span id="page-21-0"></span>**3.2 Weights**

Module implementing weights for standard cases.

apply\_normalization(*data*, *weights*, *n\_vars*, *method='variance'*, *comm=None*)

Normalization of weights if required by data variance.

#### **Parameters**

- data  $(numpy.ndarray) data.$  $(numpy.ndarray) data.$  $(numpy.ndarray) data.$
- weights ([numpy.ndarray](https://numpy.org/doc/stable/reference/generated/numpy.ndarray.html#numpy.ndarray)) weights.
- **n\_vars**  $(int)$  $(int)$  $(int)$  number of variables.
- method ([int](https://docs.python.org/3/library/functions.html#int)) normalization method. Default is 'variance'.
- **comm** (*MPI*. *Comm*) MPI communicator.

#### **Returns**

the normalized weights.

#### **Return type**

[numpy.ndarray](https://numpy.org/doc/stable/reference/generated/numpy.ndarray.html#numpy.ndarray)

#### custom(*\*\*kwargs*)

Customized weights to be implemented by user if required. Note, weights must have the same dimension as the data flattened spatial dimension (i.e. if we have two spatial dimensions, with length 10, and 20, respectively, and we have two variables, this function must return a np.ndarray of dimension =  $10 \times 20 \times 2 = 400$ .

#### geo\_trapz\_2D(*x1\_dim*, *x2\_dim*, *n\_vars*, *\*\*kwargs*)

2D integration weights for geospatial data via trapezoidal rule.

#### **Parameters**

• x1\_dim ([numpy.ndarray](https://numpy.org/doc/stable/reference/generated/numpy.ndarray.html#numpy.ndarray)) – first spatial coordinate.

- <span id="page-22-0"></span>• x2\_dim ([numpy.ndarray](https://numpy.org/doc/stable/reference/generated/numpy.ndarray.html#numpy.ndarray)) – second spatial coordinate.
- **n\_vars**  $(int)$  $(int)$  $(int)$  number of variables.

### **Returns**

the computed weights.

### **Return type**

[numpy.ndarray](https://numpy.org/doc/stable/reference/generated/numpy.ndarray.html#numpy.ndarray)

geo\_trapz\_3D(*x1\_dim*, *x2\_dim*, *x3\_dim*, *n\_vars*, *\*\*kwargs*)

3D integration weights for geospatial data via trapezoidal rule.

### **Parameters**

- x1\_dim ([numpy.ndarray](https://numpy.org/doc/stable/reference/generated/numpy.ndarray.html#numpy.ndarray)) first spatial coordinate.
- x2\_dim ([numpy.ndarray](https://numpy.org/doc/stable/reference/generated/numpy.ndarray.html#numpy.ndarray)) second spatial coordinate.
- x3\_dim ([numpy.ndarray](https://numpy.org/doc/stable/reference/generated/numpy.ndarray.html#numpy.ndarray)) third spatial coordinate.
- $n\_vars$  ([int](https://docs.python.org/3/library/functions.html#int)) number of variables.

## **Returns**

the computed weights.

#### **Return type**

[numpy.ndarray](https://numpy.org/doc/stable/reference/generated/numpy.ndarray.html#numpy.ndarray)

## **PYTHON MODULE INDEX**

## <span id="page-24-0"></span>p

pyspod.spod.base, [5](#page-8-1) pyspod.spod.standard, [10](#page-13-0) pyspod.spod.streaming, [10](#page-13-1) pyspod.spod.utils, [11](#page-14-0) pyspod.utils.postproc, [13](#page-16-1) pyspod.utils.weights, [18](#page-21-0)

## **INDEX**

## <span id="page-26-0"></span>A

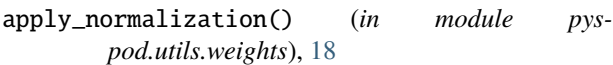

## B

Base (*class in pyspod.spod.base*), [5](#page-8-3)

## C

check\_orthogonality() (*in module pyspod.spod.utils*), [11](#page-14-1) comm (*Base property*), [5](#page-8-3) compute\_coeffs\_conv() (*in module pyspod.spod.utils*), [11](#page-14-1) compute\_coeffs\_op() (*Base method*), [5](#page-8-3) compute\_coeffs\_op() (*in module pyspod.spod.utils*), [11](#page-14-1) compute\_reconstruction() (*Base method*), [5](#page-8-3) compute\_reconstruction() (*in module pyspod.spod.utils*), [12](#page-15-0) custom() (*in module pyspod.utils.weights*), [18](#page-21-1)

## D

define\_weights() (*Base method*), [5](#page-8-3) dim (*Base property*), [5](#page-8-3) dt (*Base property*), [5](#page-8-3)

## E

eigs (*Base property*), [5](#page-8-3)

## F

file\_coeffs (*Base property*), [6](#page-9-1) file\_dynamics (*Base property*), [6](#page-9-1) find\_nearest\_coords() (*Base method*), [6](#page-9-1) find\_nearest\_coords() (*in module pyspod.utils.postproc*), [13](#page-16-2) find\_nearest\_freq() (*Base method*), [6](#page-9-1) find\_nearest\_freq() (*in module pyspod.utils.postproc*), [13](#page-16-2) fit() (*Base method*), [6](#page-9-1) fit() (*Standard method*), [10](#page-13-6) fit() (*Streaming method*), [10](#page-13-6)

freq (*Base property*), [6](#page-9-1) freq\_idx\_lb (*Base property*), [6](#page-9-1) freq\_idx\_ub (*Base property*), [6](#page-9-1)

## G

```
generate_2d_data_video() (Base method), 7
generate_2d_data_video() (in module pys-
        pod.utils.postproc), 13
geo_trapz_2D() (in module pyspod.utils.weights), 18
geo_trapz_3D() (in module pyspod.utils.weights), 19
get_data() (Base method), 7
get_data_from_file() (in module pys-
        pod.utils.postproc), 14
get_freq_axis() (Base method), 7
get_modes_at_freq() (Base method), 7
get_modes_at_freq() (in module pys-
        pod.utils.postproc), 14
```
## L

long\_t\_mean() (*Base method*), [7](#page-10-0)

## M

modes\_dir (*Base property*), [7](#page-10-0) module pyspod.spod.base, [5](#page-8-3) pyspod.spod.standard, [10](#page-13-6) pyspod.spod.streaming, [10](#page-13-6) pyspod.spod.utils, [11](#page-14-1) pyspod.utils.postproc, [13](#page-16-2) pyspod.utils.weights, [18](#page-21-1)

## N

n\_blocks (*Base property*), [7](#page-10-0) n\_dft (*Base property*), [7](#page-10-0) n\_freq (*Base property*), [7](#page-10-0) n\_modes (*Base property*), [7](#page-10-0) n\_modes\_save (*Base property*), [8](#page-11-0) nt (*Base property*), [8](#page-11-0) nv (*Base property*), [8](#page-11-0) nx (*Base property*), [8](#page-11-0)

## P

plot\_2d\_data() (*Base method*), [8](#page-11-0) plot\_2d\_data() (*in module pyspod.utils.postproc*), [14](#page-17-0) plot\_2d\_mode\_slice\_vs\_time() (*Base method*), [8](#page-11-0) plot\_2d\_modes\_at\_frequency() (*Base method*), [8](#page-11-0) plot\_2d\_modes\_at\_frequency() (*in module pyspod.utils.postproc*), [15](#page-18-0) plot\_3d\_modes\_slice\_at\_frequency() (*Base method*), [8](#page-11-0) plot\_3d\_modes\_slice\_at\_frequency() (*in module pyspod.utils.postproc*), [15](#page-18-0) plot\_data\_tracers() (*Base method*), [9](#page-12-0) plot\_data\_tracers() (*in module pyspod.utils.postproc*), [16](#page-19-0) plot\_eigs() (*Base method*), [9](#page-12-0) plot\_eigs() (*in module pyspod.utils.postproc*), [16](#page-19-0) plot\_eigs\_vs\_frequency() (*Base method*), [9](#page-12-0) plot\_eigs\_vs\_frequency() (*in module pyspod.utils.postproc*), [17](#page-20-0) plot\_eigs\_vs\_period() (*Base method*), [9](#page-12-0) plot\_eigs\_vs\_period() (*in module pyspod.utils.postproc*), [17](#page-20-0) plot\_mode\_tracers() (*Base method*), [9](#page-12-0) plot\_mode\_tracers() (*in module pyspod.utils.postproc*), [18](#page-21-1) pyspod.spod.base module , [5](#page-8-3) pyspod.spod.standard module , [10](#page-13-6) pyspod.spod.streaming module , [10](#page-13-6) pyspod.spod.utils module , [11](#page-14-1) pyspod.utils.postproc module , [13](#page-16-2) pyspod.utils.weights module , [18](#page-21-1)

## S

savedir\_sim (*Base property*), [9](#page-12-0) select\_mean() (*Base method*), [9](#page-12-0) shape (*Base property*), [9](#page-12-0) Standard (*class in pyspod.spod.standard*), [10](#page-13-6) Streaming (*class in pyspod.spod.streaming*), [10](#page-13-6)

## W

weights (*Base property*), [9](#page-12-0)

## X

xdim (*Base property*), [9](#page-12-0) xshape (*Base property*), [10](#page-13-6)